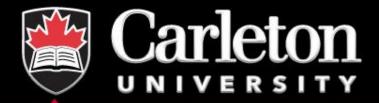

# Introduction to DDI: for the uninitiated

NADDI 2019 Jane Fry April 24, 2019

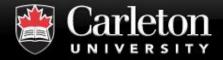

- Introductions
- Brief background of DDI
- Exercise 1
- Getting started
- Examples
- Integration into a data lifecycle workflow

Agenda

- Exercise 2
- Wrap-up

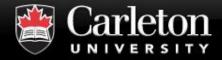

#### \_

## Name

- Where you work (name, city, country)
- In 20 words or less
  - What you do

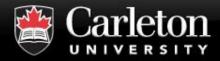

# **Brief Background**

#### **Canada's Capital University**

## • DDI

- Data Documentation Initiative
  - <u>http://www.ddi-alliance.org/</u>
- An international specification
- Formats documentation for a social science data file
  - More useful than a word or text file
- Supports the entire research data lifecycle

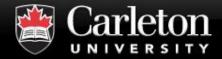

# DDI

- Data Documentation Initiative
- "An effort to develop a specification for documenting data files in XML. The DDI Alliance is the organization that created the specification, ... More information can be found on the <u>DDI website</u>."

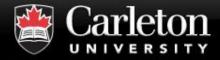

# Why Use DDI?

- Canada's Capital University
  - "DDI encourages comprehensive description of data for discovery and analysis and supports effective data sharing. Because DDI is a structured standard, it facilitates machine-actionability and interoperability and it can actually be used to drive systems. Another feature of DDI is its focus on metadata reuse; "enter once, use often" means you can reuse metadata over the course of the data life cycle to avoid costly duplication of effort.
  - DDI has advantages for several different audiences:
    - Librarians
    - Managers
    - Repositories
    - Researchers
    - Developers"

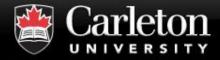

# **DDI: Librarians**

- "Standards are important to the effective functioning of libraries. Using a standard vocabulary to document research data leads to consistency and improved interoperability.
- DDI is designed to make research data independently understandable. DDI provides a standard structure for all of the metadata that accompanies a dataset and helps users of that dataset to interpret its contents. This is useful when assisting patrons and data analysts.
- DDI is an open, non-proprietary standard and anyone can use it."

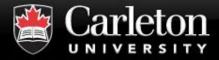

- "Metadata are expensive to produce, so reusing structured, standardized metadata makes good business sense.
- DDI promotes interoperability and thus supports partnerships with others that involve data and metadata exchange.
- DDI's structure can enable effective search and discovery, subsetting, generation of syntax files, and flexibility in display, resulting in many efficiencies."

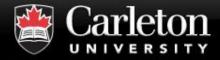

- "Codebooks have long been used to interpret data files, but PDF and Word codebooks are not "intelligent." In contrast, DDI codebooks are structured and can be interactive, enabling users to navigate through a collection.
- DDI can serve as a foundation for data catalogs as it provides a standard structure for searching at both the study and variable levels to enable users to discover data of interest.
- Using DDI throughout the archiving life cycle can streamline the repository's workflow, leading to efficient ingest, management, and preservation of data."

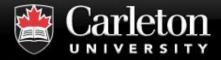

- "Recent open access mandates from funders require that data be shared in order to validate results and to encourage new discoveries. This means that data must be welldocumented, which is DDI's strength.
- Complex, longitudinal data projects require additional levels of data management. DDI can support this and can enable creation of reports, displays, and tools that leverage the richness of the data. Some examples are question banks, concordances, and interactive codebooks.
- The structure of DDI can support data comparison and harmonization."

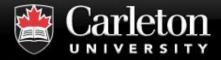

- Canada's Capital University
  - "Using a structured standard optimizes machineactionability and makes programming against the structure possible.
  - DDI can actually drive process, leading to greater efficiencies.
  - DDI can be used with relational databases to increase flexibility."

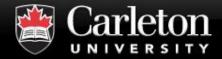

# Definition

"This term refers to information that is structured in a consistent way so that **machines**, or computers, can be programmed against the structure. DDI provides **machine-actionable** metadata."

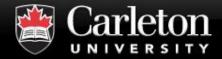

### Dublin Core

- Basic bibliographic citation information
- Basic holdings and format information

#### METS

- Upper level descriptive information for managing digital objects
- Provides specified structures for domain specific metadata

### OAIS

Reference model for the archival lifecycle

### PREMIS

Supports and documents the digital preservation process

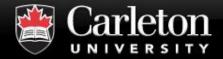

### ISO 19115 – Geography

Metadata structure for describing geographic feature files such as shape, boundary, or map image files and their associated attributes

#### ISO/IEC 11179

- International standard for representing metadata in a Metadata Registry
- Consists of a hierarchy of "concepts" with associated properties for each concept

#### ISO 17369 SDMX

- Exchange of statistical information (time series/indicators)
- Supports metadata capture as well as implementation of registries

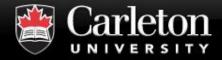

## **More about DDI**

## Creates a standard format

- Used to markup codebooks
- Consistent
- Metadata is both human and meaningful

# Gives codebook level details such as

- dataset contents
- variable labels
- frequencies

. . .

• question text for each variable

15

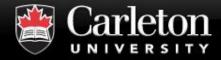

# DDI is powerful provided that

the information is entered into the appropriate fields when marking up the document

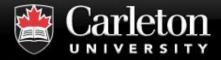

# Brief Background (cont'd)

#### Canada's Capital University

## Remember

DDI facilitates the creation of metadata

# Expressed in XML

- The XML schema is a way of tagging text for meaning, not appearance
- Defines
  - Which tags are available
  - The order the tags will appear in a document
  - Whether the tags are required or optional
  - Whether the tags are repeatable or not

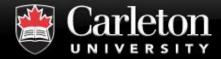

# Definition

**Canada's Capital University** 

# Markup

"The characters and codes that change a text document into an XML or other Markup Language document. This includes the < and > characters as well as the elements and attributes of a document."

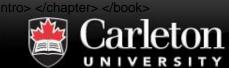

- **Canada's Capital University** 
  - **Tags:** "Fragments of text used to organize content, usually delimited in a set format."

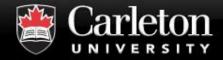

# **Example of Tag Names**

#### Canada's Capital University

| DTD Numbers                                       | Tags                                                                                                    |
|---------------------------------------------------|----------------------------------------------------------------------------------------------------|
| 3.0<br>3.1<br>3.1.1<br>3.1.2<br>3.1.3             | <filedscr><br/><filetxt><br/><filename><br/><filecont><br/><filestrc></filestrc></filecont></filename></filetxt></filedscr> |
| 3.1.3.1                                           | <recgrp></recgrp>                                                                                                    |
| 3.1.4<br>3.1.4.1<br>3.1.4.2<br>3.1.4.3<br>3.1.4.5 | <dimensns><br/><caseqnty><br/><varqnty><br/><logrecl><br/><recnumtot></recnumtot></logrecl></varqnty></caseqnty></dimensns> |
| 3.1.5                                             | <filetype></filetype>                                                                                                    |
| 3.1.6                                             | <format></format>                                                                                                    |
| 3.1.8                                             | <datachck></datachck>                                                                                                    |
| 3.1.12<br>3.1.12.1<br>3.1.12.2<br>3.1.12.3        | <verstmt><br/><version><br/><verresp><br/><notes></notes></verresp></version></verstmt>                                     |
| 3.3                                               | <notes></notes>                                                                                                    |

Source: http://bit.ly/2bo01MR

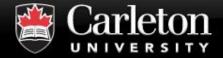

 <titl>Canadian Community Health Survey, 2012: Annual Component </titl>

<labl>Questionnaire (.pdf)</labl>

- <dataDscr><notes>The variables in this study are identical to earlier waves. </notes></dataDscr>
- <titl>Canadian Gallup Poll, May 2000</titl>
   <dataChck>Quality checks were performed by Carleton University Data Centre. </dataChck>
- <titl>Survey of Household Spending, 2001 [Canada]</titl>
   <varQnty>255</varQnty>
- <titl>Canadian Gallup Poll, May 1949, #186</titl>
   <copyright>Copyright Gallup Canada Inc., 1950

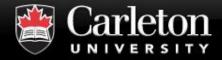

## **Benefits of DDI**

#### Canada's Capital University

# Interoperability

### Rich content

- Granular
- Expansive

### Increased search capability

Precision in searching

## International community

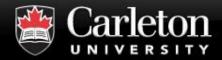

# Complexity

- Level of researcher buy-in
- Need for tools

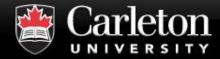

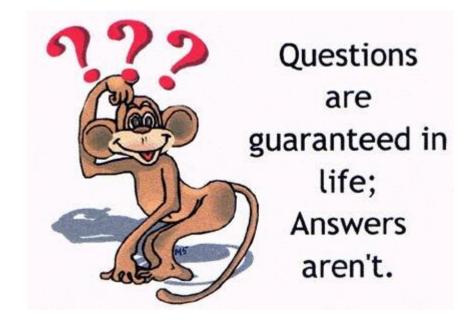

http://taitegallery.net/wp-content/uploads/2012/02/unanswered-questions.jpg

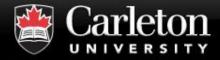

# **Brief History of DDI**

#### **Canada's Capital University**

#### • Started in 1995

- By ICPSR
- International cttee
- In Quebec city

### First version published in 2000

- DDI 1
- New versions published
  - 2003 DDI 2
  - 2008 DDI 3
- Sprints
  - Started in 2013

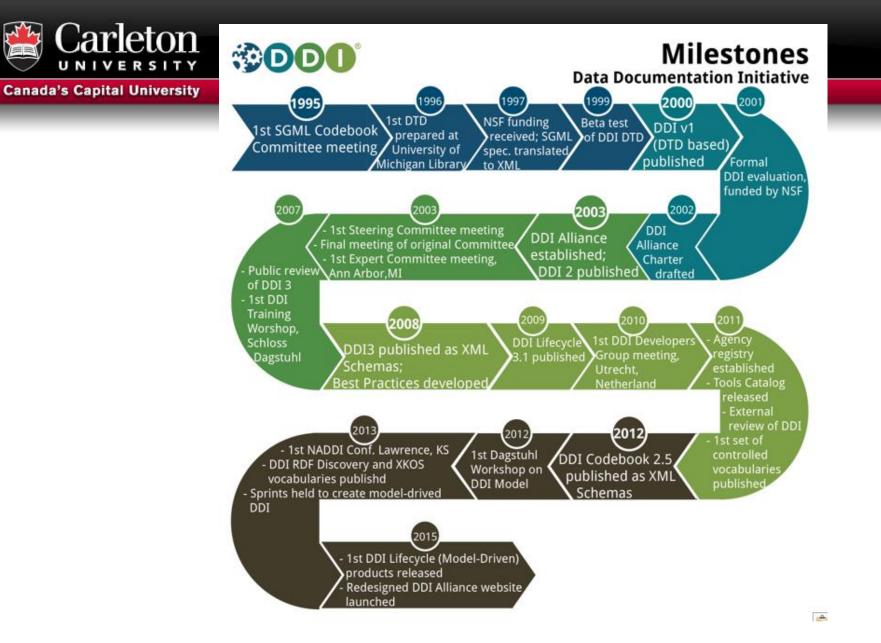

Source: http://www.ddialliance.org/what/history.html

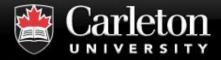

- DDI now branched into 2 separate development lines or metadata standards
- DDI Codebook (2003)
  - aka DDI C
  - Formerly DDI 2
  - Built to emulate a physical codebook
  - Latest version is 2.5
  - Sections
    - Document Description Study Description Data Files Description • Variable Description • Other Study Related Materials

Source: http://www.ddialliance.org/explore-documentation

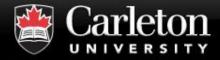

## DDI Development (cont'd)

#### **Canada's Capital University**

# • DDI Lifecycle (2008)

- aka DDI L
- Formerly DDI 3
- Supports the research data lifecycle
- The one most new users are learning
- Latest version is 3.2
- Sections
  - Study Concept Data Collection Data Processing Data Distribution • Data Archiving • Data Discovery • Data Analysis • Repurposing

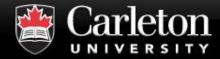

# Comparison

#### **Canada's Capital University**

### DDI 1 and 2 (DDI C)

- Document Description
- Study Description
- Data Files Description
- Variable Description
- Other Study Related Materials

### DDI 3 (DDI L)

- Study Concept
- Data Collection
- Data Processing
- Data Distribution
- Data Archiving
- Data Discovery
- Data Analysis
- Repurposing

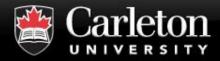

# Which DDI do I use?

# • DDI C

- Relatively straight forward
- If you want to catalog a dataset
- If you are describing a single study
- DDI L
  - If you are focusing on a lifecycle model
  - Broken down into different functions
  - Are you documenting questionnaires?
  - Are you documenting data?
  - Are you doing both?

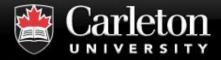

## **Final Challenge**

#### Canada's Capital University

# How to go from DDI C to DDI L?

- What are the challenges?
  - Very, very, very much work to convert to DDI L
  - Insufficient resources (people, \$)
  - Nesstar uses DDI C
- Solution
  - Crosswalks, other resources

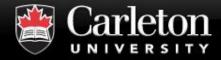

# In production mode

- To meet the needs of the user community
- Has an integrative vision
  - DDI C (DDI 2) and DDI L (DDI 3)
- Aimed at machine-actionable processing at the beginning, that is, will be auto-generated
- Still undergoing development
  - Check out the FAQ
    - http://www.ddialliance.org/faq-about-ddi-4

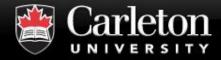

# **DDI Alliance**

- **Canada's Capital University** 
  - 2003
  - Membership organization
  - Self sustaining
  - Members have a voice in DDI development
  - On-line
    - Membership, Charter, by-laws, forms, ...
    - Publications, conferences, working groups, ...
  - http://www.ddialliance.org/alliance

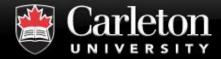

# **More information**

# DDI website

- http://www.ddialliance.org/
- Excellent resource
  - FAQ
  - TOOLS
  - Markup examples
  - Metadata resources
  - Training resources
  - Publications

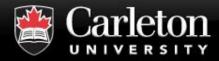

# Who uses DDI

#### **Canada's Capital University**

- Norwegian Social Science Data Services
- Harvard University
- American University
- DLI (Statistics Canada)
- Health Canada
- Bureau of the Census
- University of Michigan
- ICPSR
- Bureau of Labor Statistics

- Yale University
- ESRC Data Archive (UK)
- University of California, Berkeley
- University of Southern Denmark
- The Roper Center
- Zentralarchiv für Empirische Sozialforschung (GESIS)

**-** ...

**.**...

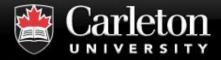

# What projects use DDI?

- CESSDA Data Portal (European quantitative social science datasets)
- Australian Social Science Data Archive
- DAMES Project (UK)
- DataFirst (at University of Cape Town)
- Israel Social Science Data Center
- Philippines National Statistics Office
- Statistics New Zealand
- ICPSR Data Catalog
- Vision of Britain (historical view between 1801 and 2001)
- World Bank (International Household Survey Network)
- ODESI (Ontario Data Portal)

• ...

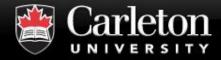

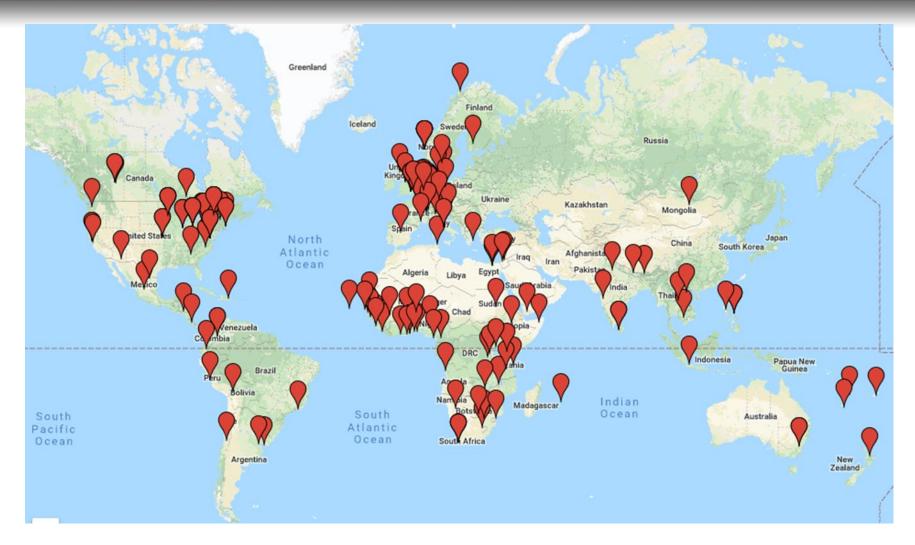

Source: http://www.ddialliance.org/community/join

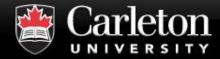

### Time to think!

#### **Canada's Capital University**

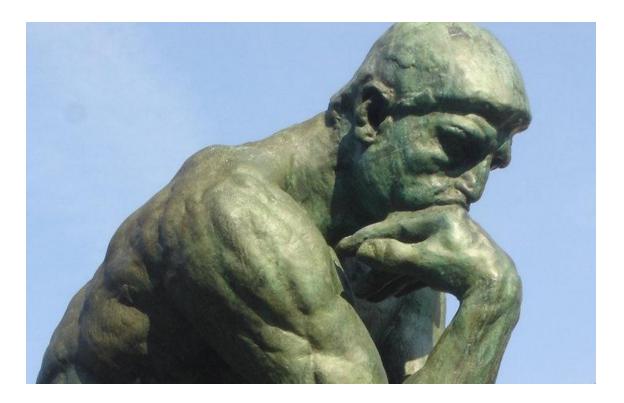

38

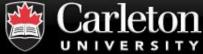

- As a researcher, what metadata do you absolutely need?
- How do you want it to streamline your research?
- What metadata would you like to have, if it is available, but it is not integral to your research?

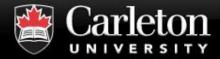

# **Getting Started with DDI**

#### **Canada's Capital University**

- Daunting at first
  - Process is broken down into steps

### Lots of help available

- DDI Alliance
- http://www.ddialliance.org/training/getting-started
- Colleagues
- Other researchers
- DDI List-serv

### DDI Best Practices

- Work in progress
  - Feedback always welcome

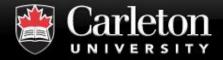

### Tools to help you get started

- http://www.ddialliance.org/resources/tools
  - Drop down menu
  - Browse a list
  - Choose the one that will suit your purposes
  - For different versions of DDI

| Т | ool Purpose                         | DDI version(s) supported | Availability | Supported Operating Systems |
|---|-------------------------------------|--------------------------|--------------|-----------------------------|
|   | - Any -                             | - Any - 🔹                | - Any -      | - Any -                     |
| S | earch Tools by Name<br>Filter Reset | and water and the        |              | Survey and                  |
|   | Version(s)<br>Name supported        | Availability             | Description  | Purpose                     |
|   |                                     |                          |              | 41                          |

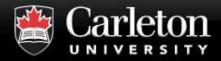

#### Canada's Capital University

## One tool: Nesstar Publisher

- Norwegian Social Science Data Services
- Data management program
- Freeware
- Data and metadata conversion and editing tools
  - Enhance datasets
    - Combine catalogue and contextual information
- Merge DDI documents with markup for different sections of the DDI for the same study
  - Merge variable descriptions from SPSS/SAS with DDI

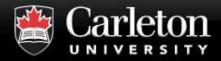

**Canada's Capital University** 

### Nesstar Webview

- Metadata
- Any associated documentation
- Variable groups
- Conduct basic analysis
  - Subsetting
  - Crosstabs
- Bonus

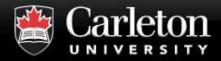

#### **Canada's Capital University**

### Nesstar Webview

- Downloading
  - Documentation
    - PDF format
    - Export files with study descriptions and question text
  - Data exported in format of choice
    - SPSS, SAS, Stata, ASCII, ...

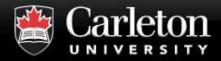

### Nesstar drawbacks

- For advanced statistical analysis -
  - *it is best to download the data and use a statistical analysis package*
- Must have access to a server to publish the dataset
- Not intuitive when starting to markup datasets
- Not intuitive for first-time user in Webview
- Downloading into SAS not user friendly

### Not a drawback, just a consideration

Uses DDI Codebook standard

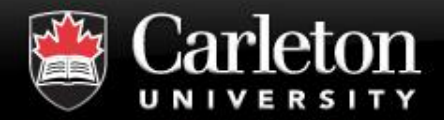

### • Another tool: Colectica for Excel

- Tools to help with your metadata
- <u>https://www.colectica.com/software/</u>
- http://www.ddialliance.org/node/893
- Documents variables and datasets directly from within Excel
- Can be used to produce detailed (item-level) metadata for studies already completed
- Creates metadata and documentation for surveys
- DDI version 3.1, 3.2
- Saves metadata directly in the Excel file
  - When the file is shared, so is the metadata

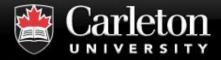

**Canada's Capital University** 

### Colectica Reader

- Free tool
  - To view the metadata
  - No specialized software is needed

Generates documentation for variables and code lists

• PDF, Word, HTML

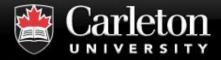

# **Examples of using DDI**

#### Canada's Capital University

### Check out how Nesstar Webview works

- Using the ODESI data repository
- <u>http://www.library.carleton.ca/help/odesi-how-to-use-odesi</u>
  - Navigating the ODESI repository
  - Searching for variables
  - Finding, subsetting and downloading
  - Creating a cross tabulation
  - Downloading a full dataset

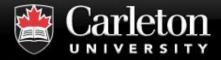

# Examples of using DDI (cont'd)

#### **Canada's Capital University**

## Check out how Colectica works

- A number of videos to watch
- <u>http://www.youtube.com/user/Colectica/videos</u>
- Colectica Questionnaires
  - Demo
  - Create a Survey and Add
  - View a Survey's Structure
  - Add metadata to a Survey
  - ...

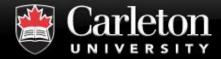

Back in 15!

**Canada's Capital University** 

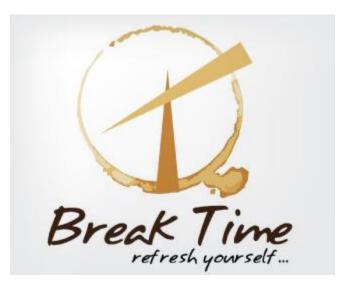

Source: http://logopond.com/logos/9a1bf9d159d18c327dc2f3b39ba12bad.png

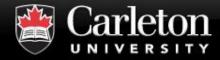

### Review

### We have learned

- the history of DDI
- who is using it
- how it can streamline our research

### We have seen

- 2 tools and examples
  - Nesstar and Colectica for Excel

### Remember

- There are 2 different lines of DDI development
  - DDI C and DDI L

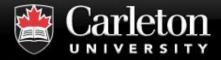

- Integrating Metadata and Research Data Management into a data lifecycle workflow
  - What metadata
    - When or where to integrate it
  - What does research data management have to do with this

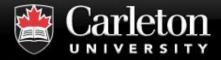

# Data Lifecycle Workflow (cont'd)

- DDI Metadata accompanies and enables
  - Data conceptualization
  - Collection
  - Processing
  - Distribution
  - Discovery
  - Analysis
  - Repurposing
  - Archiving

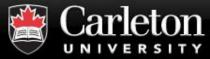

When or where would you like to see metadata integrated into a data lifecycle workflow?

What does research data management have to do with this?

# 10 minutes!

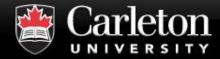

### **DDI Research Lifecycle**

**Canada's Capital University** 

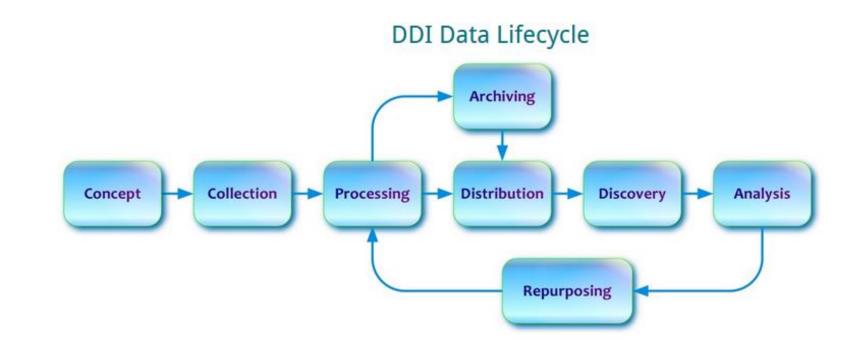

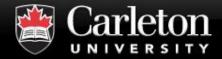

## Data Lifecycle Workflow (cont'd)

#### **Canada's Capital University**

### Remember

More efficient and easier to capture information about all stages of the research workflow *at the time* of its occurrence rather than after the fact

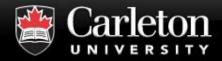

### **Best Practices**

# Do they matter?

When

- During data collection, coding, ingest, ...
- At all times

To whom do they matter

- You
- Your research team
- Future researchers

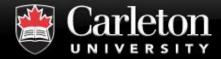

Example

#### **Canada's Capital University**

| Best Practices Document<br>Based on DDI 2.x                                                                                                    |  |  |  |  |
|----------------------------------------------------------------------------------------------------|--|--|--|--|
| Version 3.1                                                                                                    |  |  |  |  |
|                                                                                                    |  |  |  |  |
| <odesi>IIIIIIIIIIIIIIIIIIIIIIIIIIIIIIIIIIII</odesi>                                                                                                    |  |  |  |  |
| odesi.ca                                                                                                    |  |  |  |  |
| January 2019                                                                                                    |  |  |  |  |
| Jane Fry (Carleton University)<br>Alexandra Cooper (Queen's University)<br>Susan Mowers (University of Ottawa)<br>Carys Carrington (Carleton University) |  |  |  |  |

Reference: https://library.carleton.ca/sites/default/files/help/data-centre/BPDv3-1-2019-01-28.pdf 58

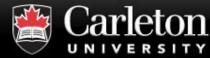

# **ODESI BPD Example**

Cana 1.1.6.3

<notes>

Notes and Comments

- Optional
- Repeatable
- Attributes: <u>ID, xml:lang, source</u>, type, subject, level, resp, sdatrefs

Description: Used to indicate additional information regarding the version or the version responsibility statement for the marked-up document, in particular to indicate what makes a new version different from its predecessor. "Notes" sections appear in several places in the DTD. The attributes for notes permit a controlled vocabulary to be developed (type and subject), the level of the DTD to which the note refers to be identified (study, file, variable, etc.), and the author of the note to be indicated (responsibility).

Note 1:

Every time this document is changed, this tag should be used, with the most recent note being entered first, followed by the older notes.

Example 1:

<notes>Additional study information was added to this document.</notes>

Example 2:

<notes resp="Smith, Jane">Additional information on derived variables
has been added to this marked-up version of the documentation.</notes>

Example 3:

<a href="https://www.secondecompliants/condecompliants/

Version 2007-11-10 - changed information in Document Description, and Other Materials. </notes>

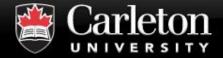

 <titl>Canadian Community Health Survey, 2012: Annual Component </titl>

<labl>Questionnaire (.pdf)</labl>

- <dataDscr><notes>The variables in this study are identical to earlier waves. </notes></dataDscr>
- <titl>Canadian Gallup Poll, May 2000</titl>
   <dataChck>Quality checks were performed by Carleton University Data Centre. </dataChck>
- <titl>Survey of Household Spending, 2001 [Canada]</titl>
   <varQnty>255</varQnty>
- <titl>Canadian Gallup Poll, May 1949, #186</titl>
   <copyright>Copyright Gallup Canada Inc., 1950

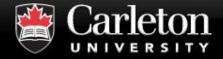

 Fry, J., Cooper, A., Mowers, S. and Carrington, C. "Best Practices Document: Based on DDI 2.x, Version 3.1. January 2019.

https://bit.ly/2ZctTBb

ICPSR Glossary of Social Science Terms

https://www.icpsr.umich.edu/icpsrweb/ICPSR/support/glossary

• XML Schema Tag Library – Version 2.1

http://bit.ly/2bo01MR

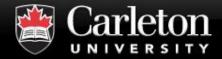

### To access materials from this workshop

They will be on the NADDI Conference website

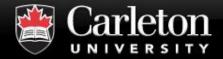

• DDI Alliance. <ddi> Data Documentation Initiative.

http://www.ddi-alliance.org/

- Schloss Dagstuhl, October 2014. "DDI Basics". <u>https://bit.ly/2ZkdoTu</u>
- Iverson, J. & Stephenson, E. (2013). DDI-Lifecycle and Colectica at the UCLA Social Science Data Archive. Presentation at the North American Data Documentation Conference (NADDI) 2013. <u>http://hdl.handle.net/1808/11049</u>
- Jacobs. Jim (2006). "Evolution of Data Documentation". Workshop "A Gentle Introduction to DDI: What's in it for Me?" presented at IASSIST 2006.
- Vardigan, M. & Wackerow, J. (2013). DDI A metadata standard for the community. Paper presented at the North American Data Documentation Initiative Conference (NADDI) 2013.

https://kuscholarworks.ku.edu/handle/1808/11056

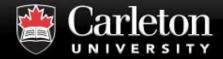

ometimes the questions are complicated and the Nswers are e.

http://www.quotationof.com/images/question-quotes-7.jpg

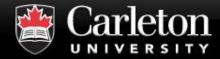

Jane Fry Data Services Librarian Rm 122, MacOdrum Library Carleton University, Ottawa 613.520.2600 x1121 jane.fry@Carleton.ca